## **Population matfile format**

For example:

```
load('Y:\Projects\Simultaneous_dPul_PPC_recordings\ephys\dPul_LIP_Lin_202111
09\population Linus 20211109.mat');
population(1) .trial(6)ans =
   struct with fields:
                 type: 4
             effector: 0
          reach hand: 0 choice: 1
              success: 1
             fix pos: 2.0000 + 0.0000itar_pos: -13.0000 + 0.0000i **% selected target position**
    trial onset time: 34.3180
         states_onset: [-0.5432 0 0.0164 1.0167 1.3329 2.1342 2.3496 2.7506
2.7677 3.2340 2.3210 2.3610 2.7506 4.9227]
                 date: 20211109
                block: 1
                  run: 1
n: 7 **% original trial number in behavioral monkeypsych mat file**
            completed: 1
             sac off: 0.1680 + 0.2490i sac_lat: 0.1870
              rea_off: NaN + NaNi
              rea_lat: NaN
              cue_pos: NaN
            cue_shape: NaN
          all_tar_pos: [2×1 double]
              col_dim: [2×3 double]
              col_bri: [2×3 double]
      target_selected: 2
               states: [1 2 3 6 8 4 5 20 21 50 60 61 90 98]
      run onset time: 40342
        arrival_times: [96×1 single] **% aligned to the same time as
states_onset, to state 2**
              dataset: 80
         perturbation: 0
           FR_average: 29.1457
             accepted: 1
                   FR: 25.3556
```
Last update: 2023/11/18 22:30 spike\_analysis\_pipeline:population\_matfile\_format http://dag.dokuwiki.dpz.lokal/doku.php?id=spike\_analysis\_pipeline:population\_matfile\_format&rev=1700346625

From: <http://dag.dokuwiki.dpz.lokal/>- **DAG wiki**

Permanent link: **[http://dag.dokuwiki.dpz.lokal/doku.php?id=spike\\_analysis\\_pipeline:population\\_matfile\\_format&rev=1700346625](http://dag.dokuwiki.dpz.lokal/doku.php?id=spike_analysis_pipeline:population_matfile_format&rev=1700346625)**

Last update: **2023/11/18 22:30**

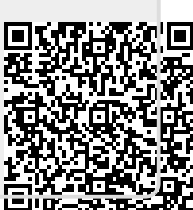